# Android-разработчик

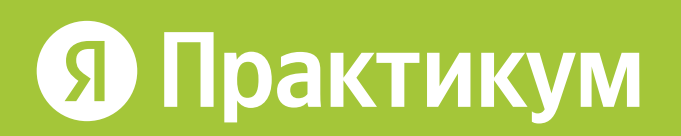

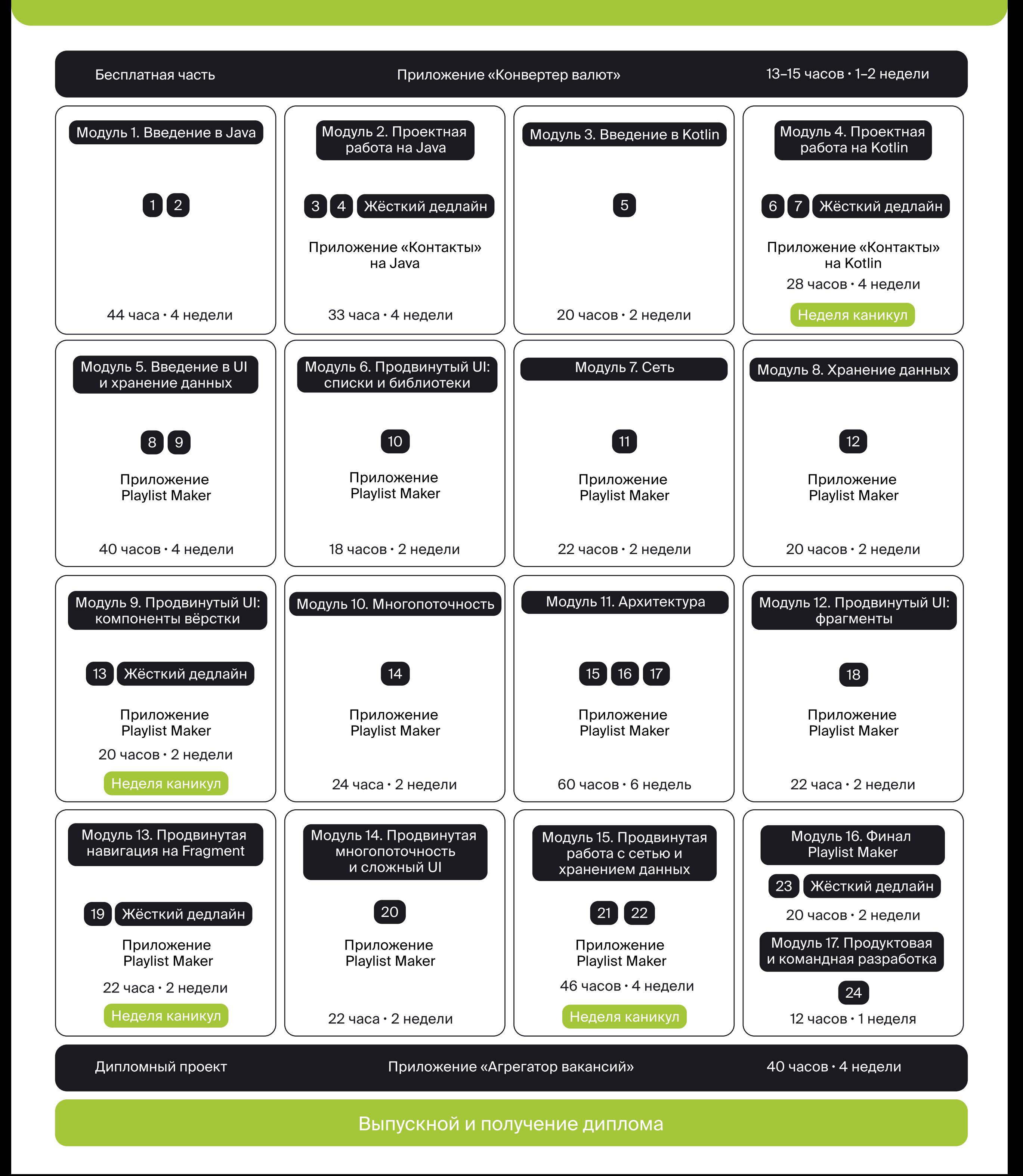

Вы узнаете, чем занимаются Androidразработчики и разработчицы, увидите программу курса и особенности обучения в Практикуме.

В платной части вы изучите два языка разработки — Java и Kotlin, пройдёте про всем функциональным слоям мобильного приложения и соберёте свой сольный проект. Затем научитесь работать в команде и напишете финальное выпускное мобильное приложение.

Затем погрузитесь в Java и самостоятельно допишете и запустите приложение «Конвертер валют».

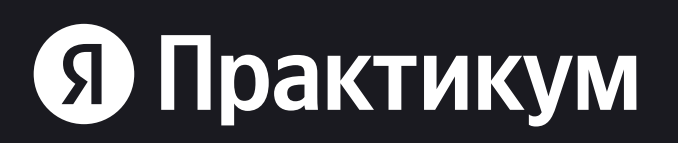

# Бесплатная вводная часть

 $13-15$  часов $\cdot$  1-2 недели

# Платное продолжение

 $513$  часов $\cdot$  12 месяцев

Основы Java Знакомство с IDE Лабораторная работа

2. Погружаемся в Android-разработку:

1. Как всё устроено

# Этап подготовки

14 недель · 125 часов

Последовательно изучите два языка разработки — Java и Kotlin. Попрактикуетесь в тренажёре и поработаете над приложением «Контакты». Сначала допишете его на Java, а потом часть — на Kotlin.

Модуль 1 4 недели • 44 часа

## Введение в Java

Вы изучите основные конструкции языка Java. Объявите переменные, функции, свойства, поля и методы. Научитесь работать со строками и циклами и главными инструментами Androidразработки — Android Studio и Git. Впервые сдадите задание на проверку ревьюеру.

Тема 1. Начало платного обучения

Тема 2. История Java

Тема 3. Объявление переменных

Тема 4. Работа со строками

Тема 5. Операторы сравнения

Тема 6. Булева алгебра

Тема 7. Циклы

Тема 8. Методы

Тема 9. Конец спринта №1

Спринт 1

Тема 1. Классы и объекты

Тема 2. Массивы, списки, итераторы

Тема 3. Git для самых маленьких

Тема 4. Запуск кода

Тема 5. Проектная работа №1

Тема 6. Конец спринта №2

### Спринт 2

## Проектная работа на Java

Продолжите изучать основные конструкции Java и работать над приложением. Познакомитесь с анонимными классами, интерфейсами и дженериками. Закрепите знания, дописав код приложения для сортировки, просмотра и совершения звонков по всем контактам в телефоне, с учётом привязки к мессенджерам и почте.

Сдадите работу на проверку ревьюеру.

Тема 1. Модификаторы доступа

Тема 2. Наследование и переопределение

Тема 3. Интерфейсы

Тема 4. Конец спринта №3

Тема 1. Анонимные классы и лямбда-выражения

Тема 2. Дженерики

Тема 3. Проектная работа №2

Тема 4. Конец спринта №4

Спринт 4. Приложение по работе с контактами (Java)

Спринт 3. Приложение по работе с контактами (Java)

## Введение в Kotlin

Узучите основные конструкции языка программирования Kotlin в теории и на практике. Вся

будущая работа в программе пройдёт именно на Kotlin.

Тема 2. История Kotlin

Спринт 5

Тема 1. Начало спринта №5

Модуль 3 2 недели • 20 часов

Тема 3. Переменные

Тема 4. Строковые шаблоны

Тема 5. Операторы if и when

Тема 6. Циклы

Тема 7. Классы

Тема 8. Конец спринта №5

# Проектная работа на Kotlin

В этом модуле вы перепишете часть приложения «Контакты».

Проанализируете разницу между Kotlin и Java, поработаете с фильтрами и списками.

Сдадите работу на проверку ревьюеру.

### Модуль 4 4 недели • 28 часов

Тема 1. Модификаторы доступа 3.0

Тема 2. Наследование и переопределение

Тема 3. Массивы, списки, итераторы

Тема 4. Top-level функции

Спринт 6. Приложение по работе с контактами (Kotlin)

Тема 1. Дженерики

Тема 2. Продвинутая IDE

Тема 3. Продвинутый Git и Git ignore

Тема 4. Проектная работа №3

Тема 5. Конец спринта №7

Спринт 7. Приложение по работе с контактами (Kotlin)

Неделя каникул

Жёсткий дедлайн

Здесь начинается Android-разработка — непосредственная работа с функциональными слоями мобильного приложения. На каждом слое вы решите несколько реальных задач junior разработчиков и разработчиц, двигаясь от простых к сложным.

# Основной этап

32 недели · 336 часов

Проходя через каждый слой, вы соберёте мобильное приложение для создания плейлистов, поиска, прослушивания и добавления в избранное музыки — ваш первый сольный проект. В конце каждого спринта вы будете сдавать домашнее задание на проверку ревьюеру.

## Введение в UI и хранение данных

Вы научитесь простой вёрстке, работать с ресурсами и простым UI, разберёте базовую

навигацию. Решите первую серию задач по проекту.

Базовая работа с UI включает XML-вёрстку, основные View-элементы и взаимодействие с ними

из кода приложения, создание Activity и использование Intent.

### Модуль 5 4 недели • 40 часов

Тема 1. Начало основного этапа обучения

Тема 2. Вёрстка экранов

Тема 3. ImageView

Тема 4. Работа в коде

Тема 5. Навигация

Тема 6. Конец спринта №8

Домашнее задание на спринт

- Сверстать главный экран и экран настроек
- Реализовать нажатия на кнопки главного экрана с заглушками в виде Toast с любым текстом двумя способами: через реализацию анонимного класса или с помощью лямбдавыражения.\*
- Заменить вывод Toast по нажатию кнопки на код переходов на реальные экраны.

Спринт 8. Приложение для составления плейлистов

Тема 1. Стили и темы

Тема 2. Context и Intent

Домашнее задание на спринт:}

- Создать общий стиль для атрибутов на «Главном экране» и в «Настройках».
- Вставить новые шрифты в экраны.

Спринт 9. Приложение для составления плейлистов

- Тема 1. Введение в списки
- Тема 2. RecyclerView

Тема 3. ViewHolder

Тема 4. Adapter

- Тема 5. Введение в библиотеки
- Тема 6. Конец спринта №10

Домашнее задание на спринт:

Спринт 10. Приложение для составления плейлистов

- Создать класс Track.
- Чтобы наполнить список данными, нужно создать экземпляр ArrayLi^t и вручную заполнить его объектами типа Track.
- Создать список треков, который отображается под строкой поиска.

Тема 3. EditText и TextWatcher Тема 4. Хранение данных. Начало Тема 5. Конец спринта №9

- Адаптировать интерфейс под «Ночной режим».
- Реализовать кнопки «Поделиться приложением», «Написать разработчикам», «Пользовательское соглашение».
- Реализовать экран «Поиск».
- Реализовать сохранение текста поискового запроса в жизненном цикле SearchActivity.

#### Спринт 11. Приложение для составления плейлистов

- Оживить экран поиска.
- Добавить выполнение настоящих поисковых запросов.

Тема 1. Введение в сеть

Тема 2. HTTP

Тема 3. Retrofit

Тема 4. Работа с API на практике

Тема 5. Конец спринта №11

Домашнее задание на спринт:

# Продвинутый UI: списки и библиотеки

Научитесь работать со списками, RecyclerView, ViewHolder и Adapter. Начнёте знакомиться с библиотеками.

### Модуль 6 2 недели • 18 часов

## Сеть

Познакомитесь с HTTP, REST API и Retrofit.

## Хранение данных

Научитесь работать с хранением данных. Рассмотрите основные способы хранения данных в Android и выполните практические задания на использование SharedPreferences.

Тема 1. SharedPreferences

Тема 2. Храним данные

Тема 3. Конец спринта №12

Домашнее задание на спринт\

• Реализовать историю поиска.

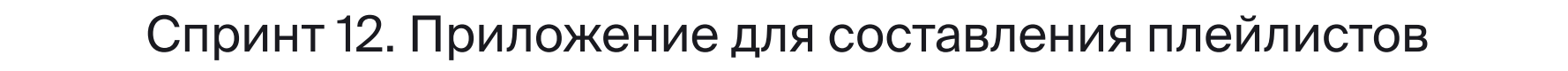

# Продвинутый UI: компоненты вёрстки

Перейдёте к сложному UI и ConstraintLayout.

Тема 1. Введение в спринт

Тема 2. RelativeLayout

Тема 3. ConstraintLayout

Тема 4. Конец спринта №13

- Создать экран «Аудиоплеер».
- Добавить недостающие поля в модель трека.

Домашнее задание на спринт\

Спринт 13. Приложение для составления плейлистов

Модуль 9 2 недели • 20 часов

Неделя каникул

Жёсткий дедлайн

Рассмотрите многопоточность в каждом аспекте разработки на Android.

- Тема 1. Введение в архитектурные шаблоны
- Тема 2. Шаблон MVP
- Тема 3. Шаблон MVVM
- Тема 4. Подготовка к рефакторингу проекта
- Тема 5. Конец спринта №16

Домашнее задание на спринт:

- Переписать Playlist Maker на шаблон MVVM.
- Реорганизовать структуру приложения по

Тема 1. Введение в архитектуру

Домашнее задание на спринт:

• Разнести код по пакетам presentation и data

Тема 2. ООП и SOLID

Тема 3. Clean architecture

- Тема 2. Инструменты DI
- Тема 3. Конец спринта №17

Тема 4. Конец спринта №15

по смыслу.

• Организовать связь между слоями.

• Перевести инициализацию всех ключевых объектов на Koin.

Спринт 15. Приложение для составления плейлистов

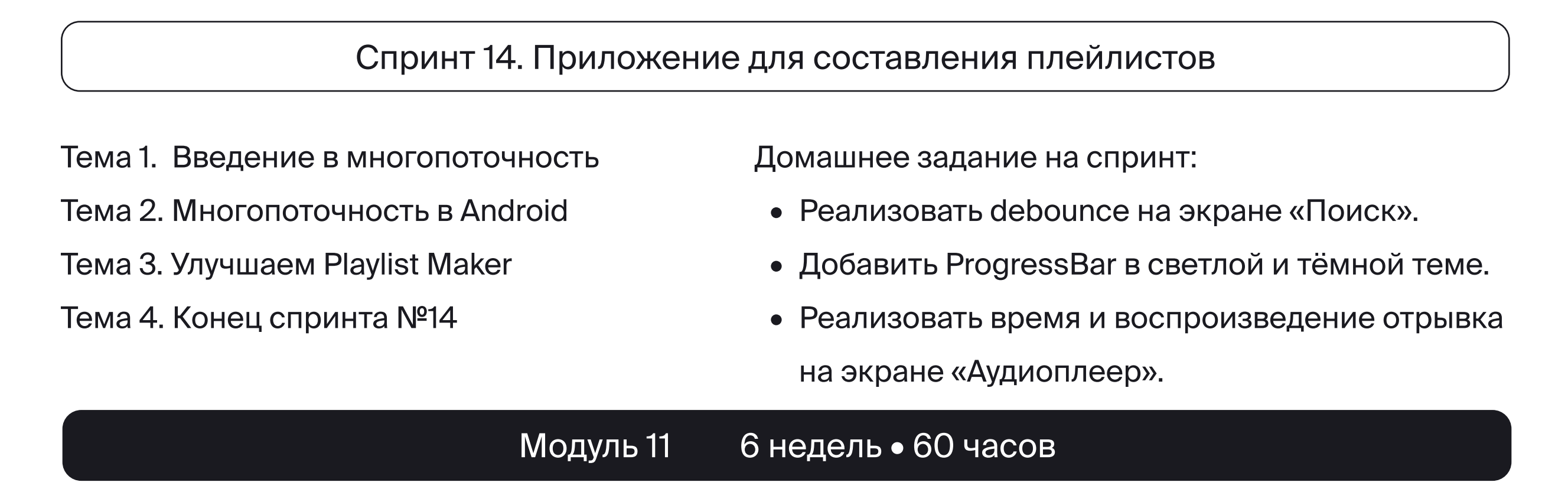

слоям или фичам.

Спринт 16. Приложение для составления плейлистов

# Архитектура

Начнёте разбираться в архитектуре приложений.

Познакомитесь с концепцией Clean architecture, шаблоном MVP и переведёте проект на MVVM.

Тема 1. Внедрение зависимостей

Домашнее задание на спринт:¶

Спринт 17. Приложение для составления плейлистов

### Многопоточность

- Тема 1. Введение во фрагменты
- Тема 2. Создание фрагментов
- Тема 3. Особенности работы с фрагментами
- Тема 4. Tablayout и практика
- Тема 5. Конец спринта №18

Домашнее задание на спринт:

- Создать фрагмент для плейлистов и избранных треков;
- Реализовать экран «Медиатека».

## Продвинутая навигация на Fragment

Познакомитесь с элементами мобильного итерфейса, которые облегчают навигацию

для пользователя внутри приложения.

Спринт 19. Приложение для составления плейлистов

Teмa 1. Single Activity и кастомный навигатор

Тема 2. Jetpack Navigation Component

Тема 3. BottomNavigationView

Тема 4. Конец спринта №19

Домашнее здание на спринт:

- Перенести логику из существующих Activity во фрагменты.
- Подключить Jetpack Navigation Component и настроить все его компоненты.6
- Реализовать паттерн навигации, используя

BottomNavigationView.

Неделя каникул

Жёсткий дедлайн

Модуль 13 2 недели • 22 часа

## Продвинутый UI: фрагменты

Научитесь создавать, работать и получать пользу от фрагментов — ещё одного компонента Android SDK, который поможет обойти все проблемы Activity.

Спринт 18. Приложение для составления плейлистов

Тема 1. Базы данных

Тема 2. SQL

Тема 3. Room

Тема 4. Конец спринта №21

Домашнее задание на спринт':

& Реализовать логику добавления в список

избранных.

Спринт 21. Приложение для составления плейлистов

Тема 1. Permissions

Тема 2. Доступ к файлам

Тема 3. Диалоги и всплывающие окна

Тема 4. Конец спринта №22

Домашнее задание на спринт':

& Реализовать логику создания плейлиста.

Спринт 22. Приложение для составления плейлистов

## Продвинутая работа с сетью и хранением данных

- Переделать реализацию debounce для отправки поискового запроса и нажатия на элементы списка.
- & Обновить реализацию отображения прогресса воспроизведения на экране «Аудиоплеер».

#### Модуль 15 4 недели • 46 часов

Тема 1. Реактивное програмирование

Тема 2. RxJava

Тема 3. Корутины

Тема 4. Корутины на практике

Тема 5. Конец спринта №20

Домашнее задание на спринт':

## Продвинутая многопоточность и сложный UI

Узнаете про реактивное программирование, корутины и инструменты для работы с многопоточностью.

Переведёте поиск, отправку поискового запроса и прогресс воспроизведения трека на корутины.

Спринт 20. Приложение для составления плейлистов

Вспомните способы хранения данных, узнаете типы баз данных, язык SQL и библиотеку Room.

Научитесь работать с разными файлами, создавать и запрашивать разрешения.

### Продуктовая и командная разработка

Вы подготовитесь к командной разработке — познакомитесь с жизненным циклом

продукта, методологией Agile и инструментами для командной работы.

Суммируете знания по декомпозиции задач на воркшопе.

# Переходный этап

Тема 1. Жизненный цикл продукта

Тема 2. Методология

Тема 3. Декомпозиция

Тема 4. Git для гигантов

### Спринт 24

### Модуль 17 1 неделя • 12 часов

## Финал Playlist Maker

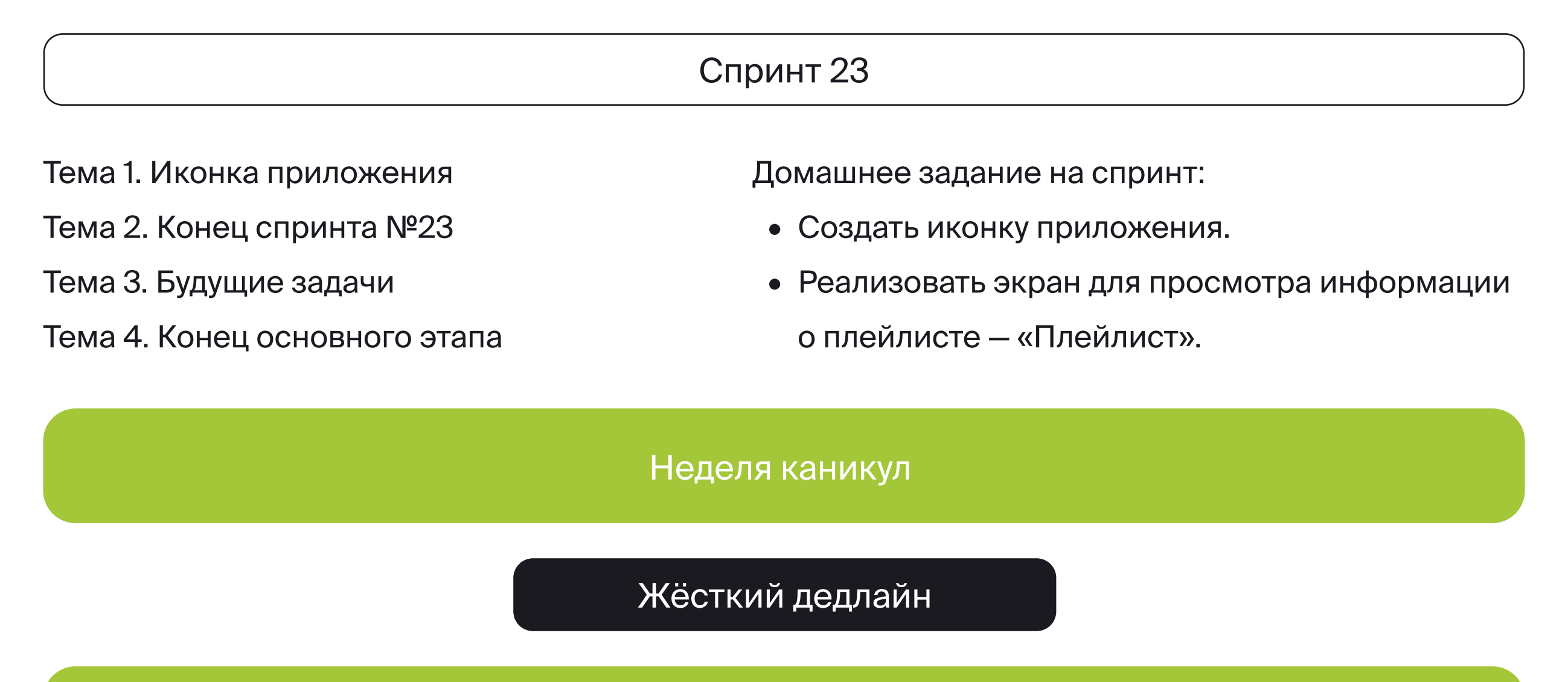

Узнаете методы работы в команде, научитесь декомпозировать задачи и работать над одним проектом с коллегами в Git.

Внесёте завершающие датели в приложение Playlist Maker.

1 неделя 12 часов

Для финального проекта вы поделитесь на команды по 3-5 человек и сделаете приложение для поиска и сортировки вакансий. С помощью этого приложения можно искать, читать, сортировать, сохранять в избранное и делиться интересными вакансиями.

Вы получите техническое задание и дизайн-макет проекта.

Сформируете план работ, декомпозируете задачи и распределите их по спринтам.

В результате вы сделаете продукт за месяц.

# Командный этап. Дипломный проект

4 недели 40 часов

Встреча 1

Наставник поможет декомпозировать главные задачи проекта, команда распределит их между собой.

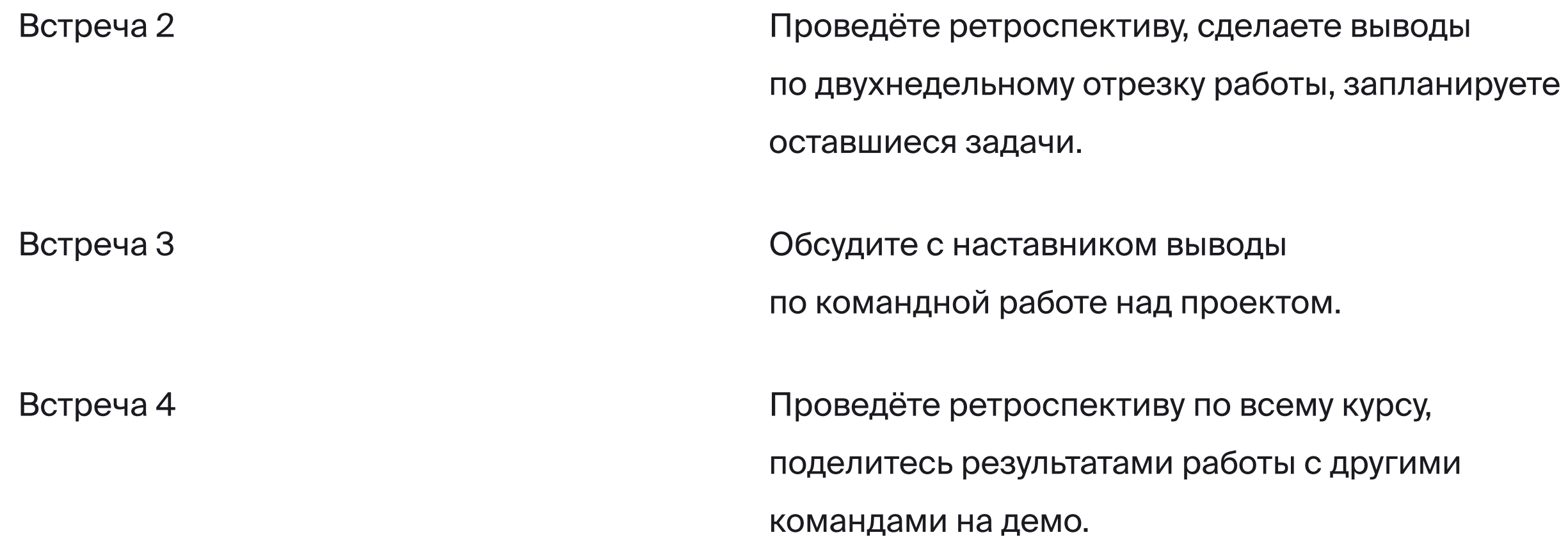

Спринт 25. Приложение для поиска вакансий

Спринт 26. Приложение для поиска вакансий

Жёсткий дедлайн

# Выпускной и получение диплома

Вы напишете резюме и составите портфолио. После потренируетесь проходить техническое интервью и общаться с работодателем.

Эта часть курса для тех, кто решил найти работу в сфере разработки

Карьерный трек, как и весь курс, включает теорию и практику. Вместо навыков программирования вы изучите стратегии поиска работы и узнаете, как выбрать компаниюработодателя. А на практике вместо кода напишете резюме и сопроводительное письмо.

В течение этого курса вы подготовите портфолио к встрече с работодателем

и проведёте исследование рынка трудоустройства.

Потренируетесь проходить технические собеседования на публичных встречах.

# Карьерный трек 6 недель 30 часов

#### Спринт 1. Выбор компании и резюме

Тема 1. Поиск работы и мотивация Тема 2. Резюме

- Введение
- Виды компании и сегментов
- Формат работы и путь развития
- Внешние исполнители и фриланс
- Мотивация

- Как составить резюме
- Как отбирают кандидатов по резюме
- Проект: резюме

#### Спринт 2. Портфолио и мотивационное письмо

Тема 3. Портфолио

- Ценность и внешний вид портфолио
- Взгляд со стороны HR и нанимающих
- Сборка портфолио + воркшоп «Портфолио моей мечты»

Тема 4. Мотивационное письмо

- Ценность мотивационного письма
- Структура
- Как оформить
- Письма для шаблонной вакансии
- Вебинар

Программа сопровождения: вы ищете работу, мы консультируем и помогаем

Участвовать в программе могут те, кто закончил программу трудоустройства и активно ищет работу.

Участники на практике применяют навыки, полученные в программе трудоустройства, адаптируют их к собственной стратегии поиска работы и каждую неделю рассказывают о своих результатах. А ещё получают доступ к партнёрским вакансиям и проектам Мастерской.

Основной формат участия — индивидуальные консультации и публичные собеседования.

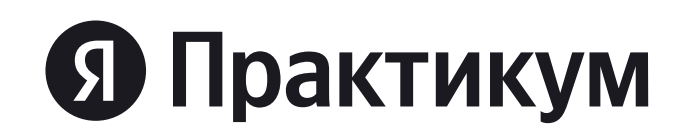

#### Акселерация от 2 до 6 месяцев